# Laboratorium 7 – Dziedziczenie wielobazowe i wielopokoleniowe

Zad. 1

## DZIEDZICZENIE WIELOBAZOWE

Zdefiniuj dwie klasy bazowe: Ssak i Czworonog. Klasa Ssak ma pole rasa (char\*) i metody Jedz() oraz Mow(). Klasa Czworonog ma pole liczba nog (int) i metodę Biegaj(). Stwórz klasę pochodną Pies dziedziczącą po obu klasach bazowych Ssak i Czworonog. Dopisz do niej również pole imie (char\*), a także zmodyfikuj metody Mow() i Biegaj(). W klasach bazowych zadeklaruj metody Mow() i Biegaj(), jako **metody wirtualne**.

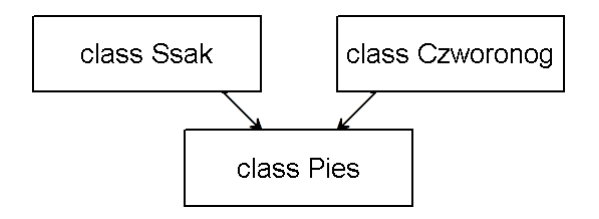

## Zad. 2

Analogicznie do zadania 1 stwórz klasę pochodną Kot dziedziczącą po obu klasach bazowych Ssak i Czworonog. Zmodyfikuj metody Mow() i Biegaj(), aby wywoływały inne akcje niż dla obiektów klasy Pies.

## Zad. 3

### DZIEDZICZENIE WIELOPOKOLENIOWE

Zdefiniuj klasę bazową Ssak zawierającą publiczne pole rasa (np. char\*) oraz metodę Jedz(). Stwórz klasę pochodną Pies dziedziczącą po klasie Ssak z dodatkowym polem imie (char\*) oraz metodą Mow(). Klasa Pies będzie klasą bazową dla klasy Husky, która ma zawierać dodatkową metodę Biegaj(). Stwórz obiekt typu Husky i wywołaj dla niego metody Jedz(), Mow() i Biegaj(). Stwórz także obiekty typu Ssak i Pies.

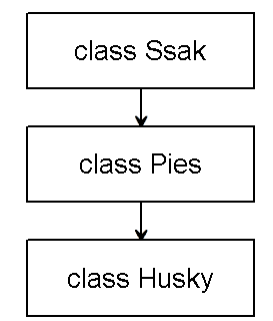

### Zad. 4

Zmodyfikuj klasę bazową Ssak z zadania 3 tak, aby zawierała metodę Mow() i była **klasą abstrakcyjną**. Stwórz klasę pochodną Pies dziedziczącą po klasie Ssak z dodatkowym polem imie (char\*) oraz metodą Mow(). Klasa Pies będzie klasą bazową dla klasy Husky, która ma zawierać dodatkową metodę Biegaj(). Stwórz obiekt typu Husky i wywołaj dla niego metody Jedz(), Mow() i Biegaj().

### **Pytania:**

- Czy można stworzyć klasę pochodną, która będzie dziedziczyć po wielu klasach bazowych?
- Czy klasa pochodna po pewnej klasie może być klasą bazową dla innej klasy?